<span id="page-0-0"></span>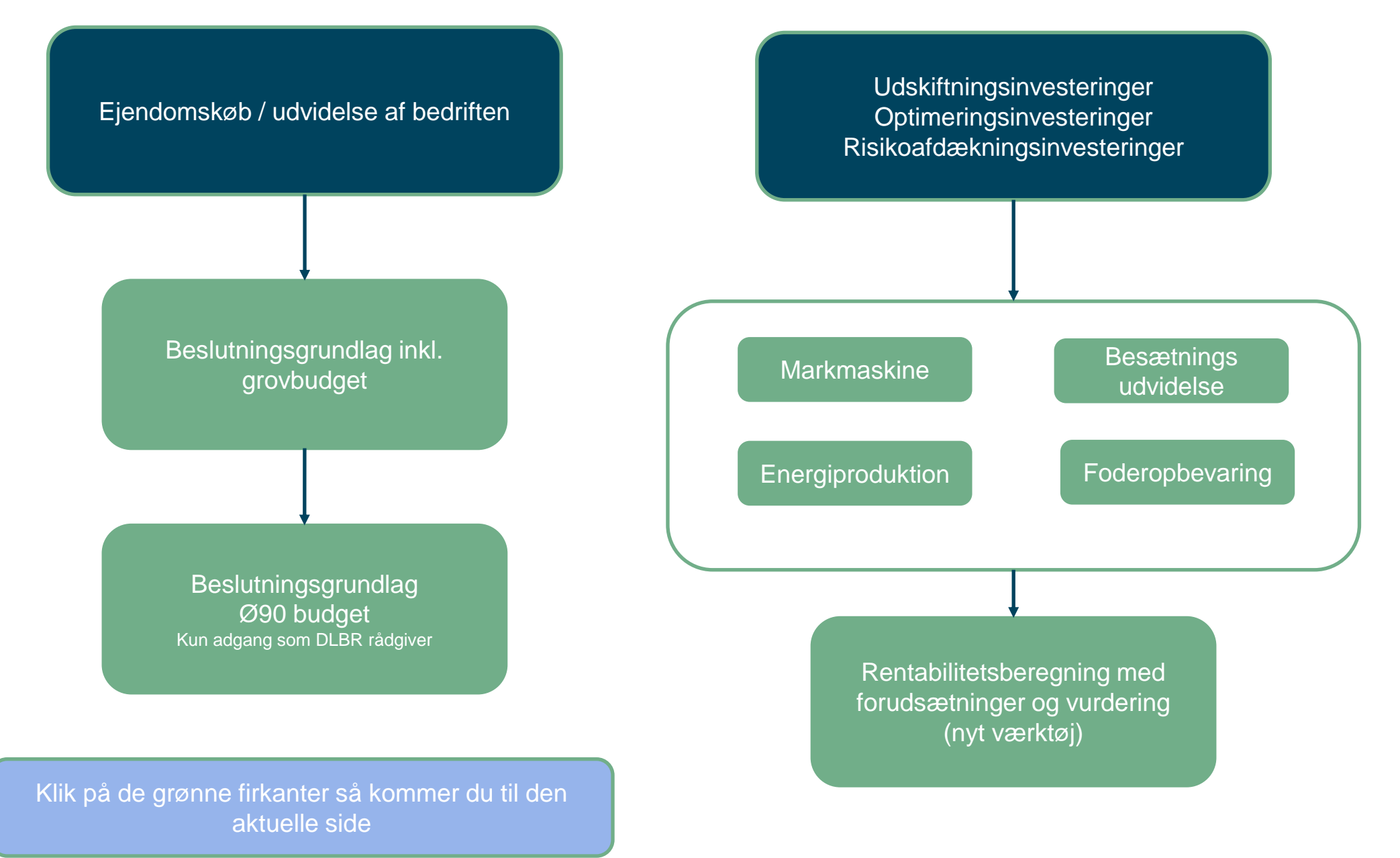

**SEGES INNOVATION** 

## <span id="page-1-0"></span>**Beslutningsgrundlag inkl. grovbudget**

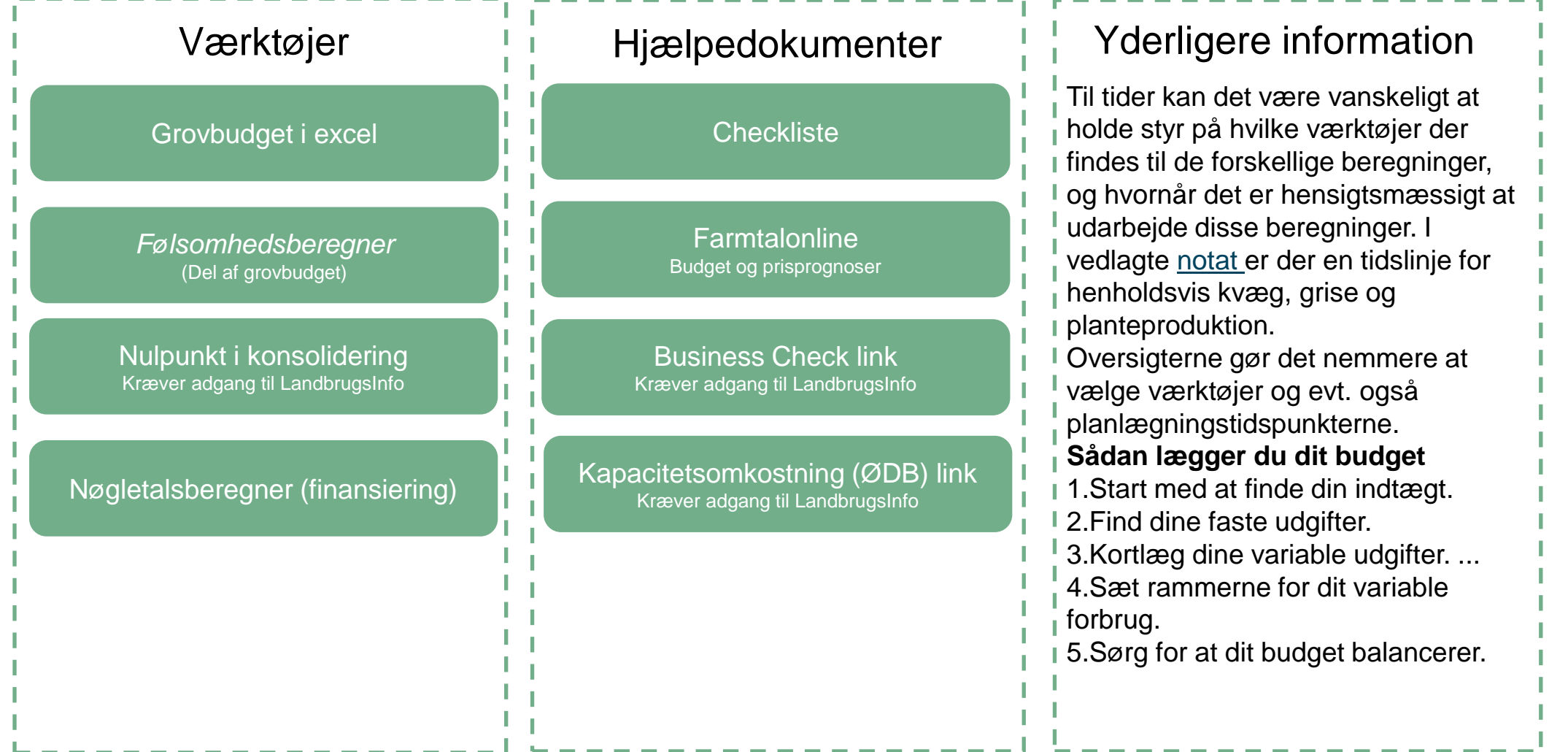

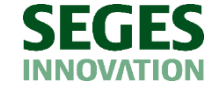

<span id="page-2-0"></span>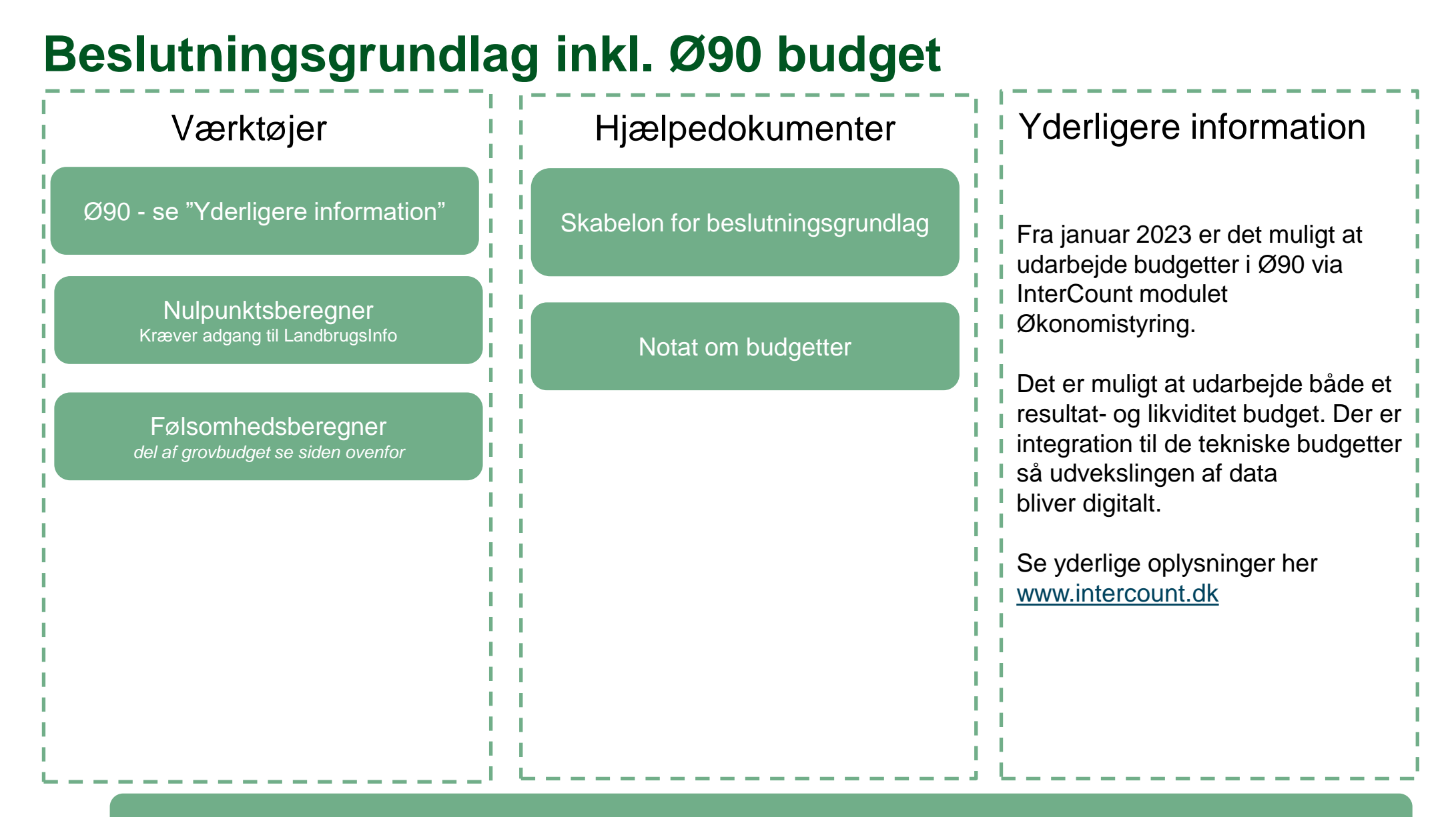

**SEGI INNOVATION** 

#### <span id="page-3-0"></span>**Markmaskiner**

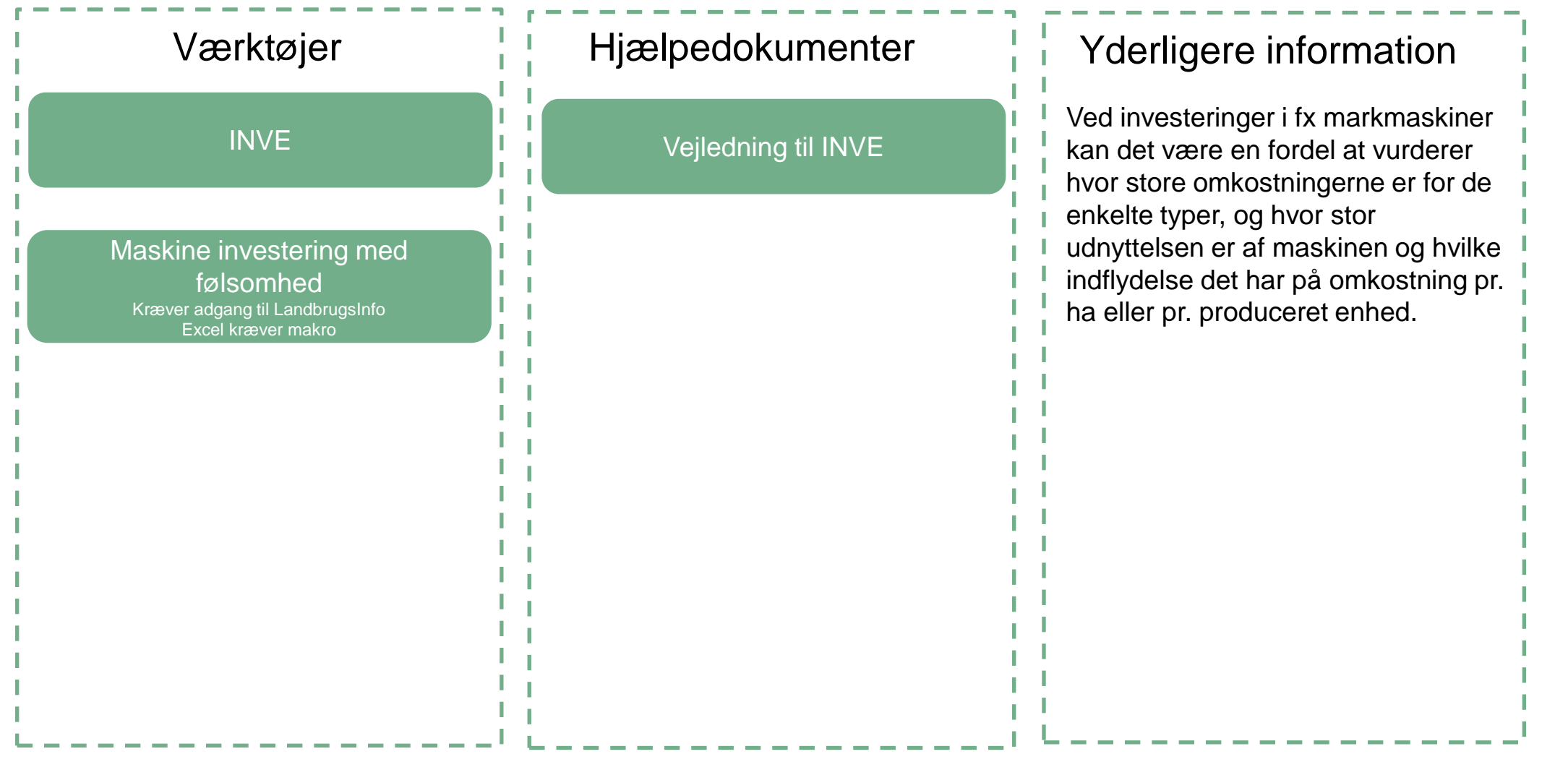

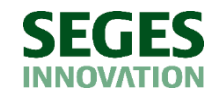

## <span id="page-4-0"></span>**Udvidelse af besætning**

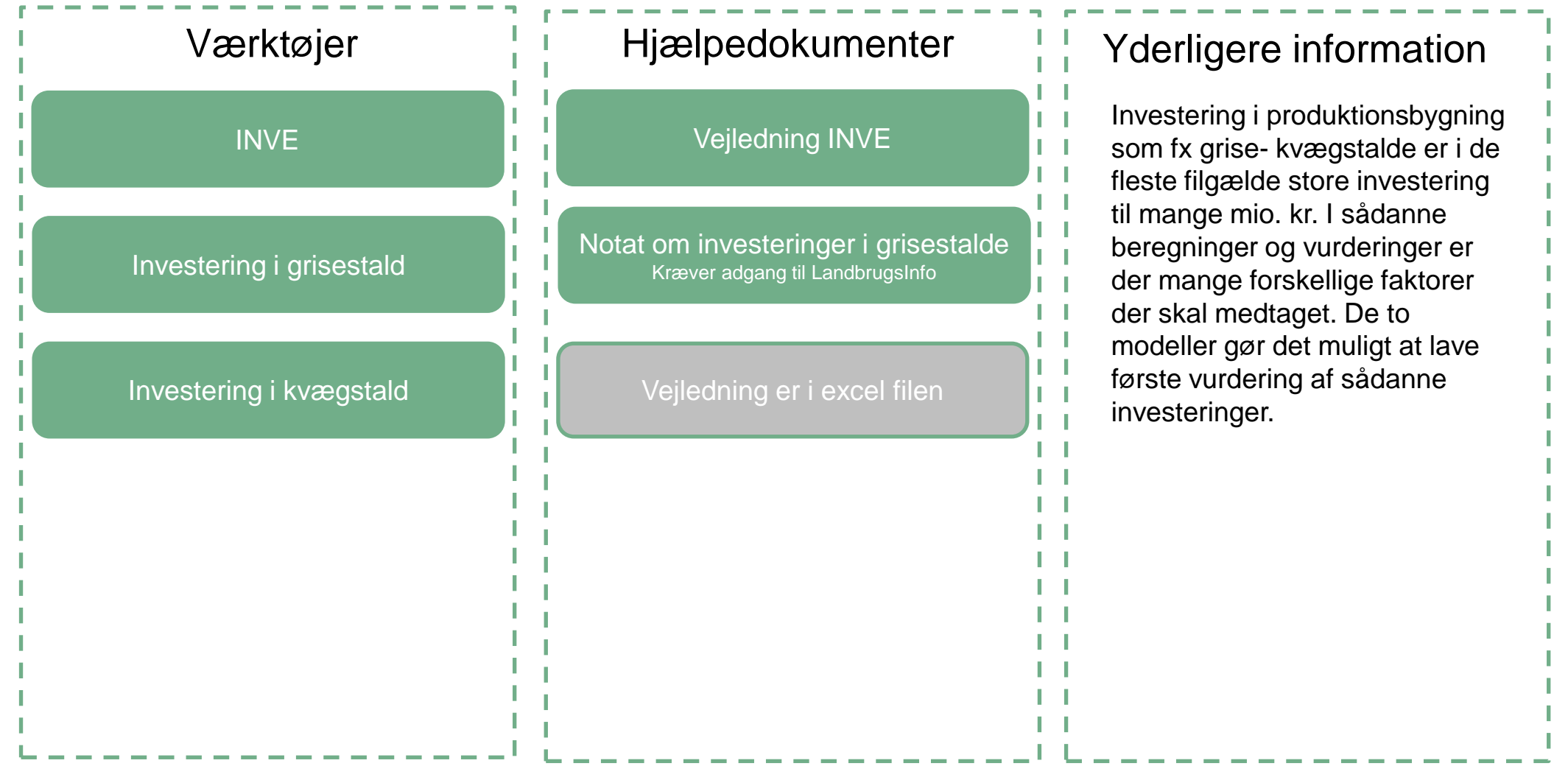

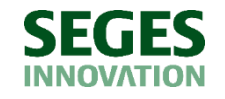

## <span id="page-5-0"></span>**Energiproduktion**

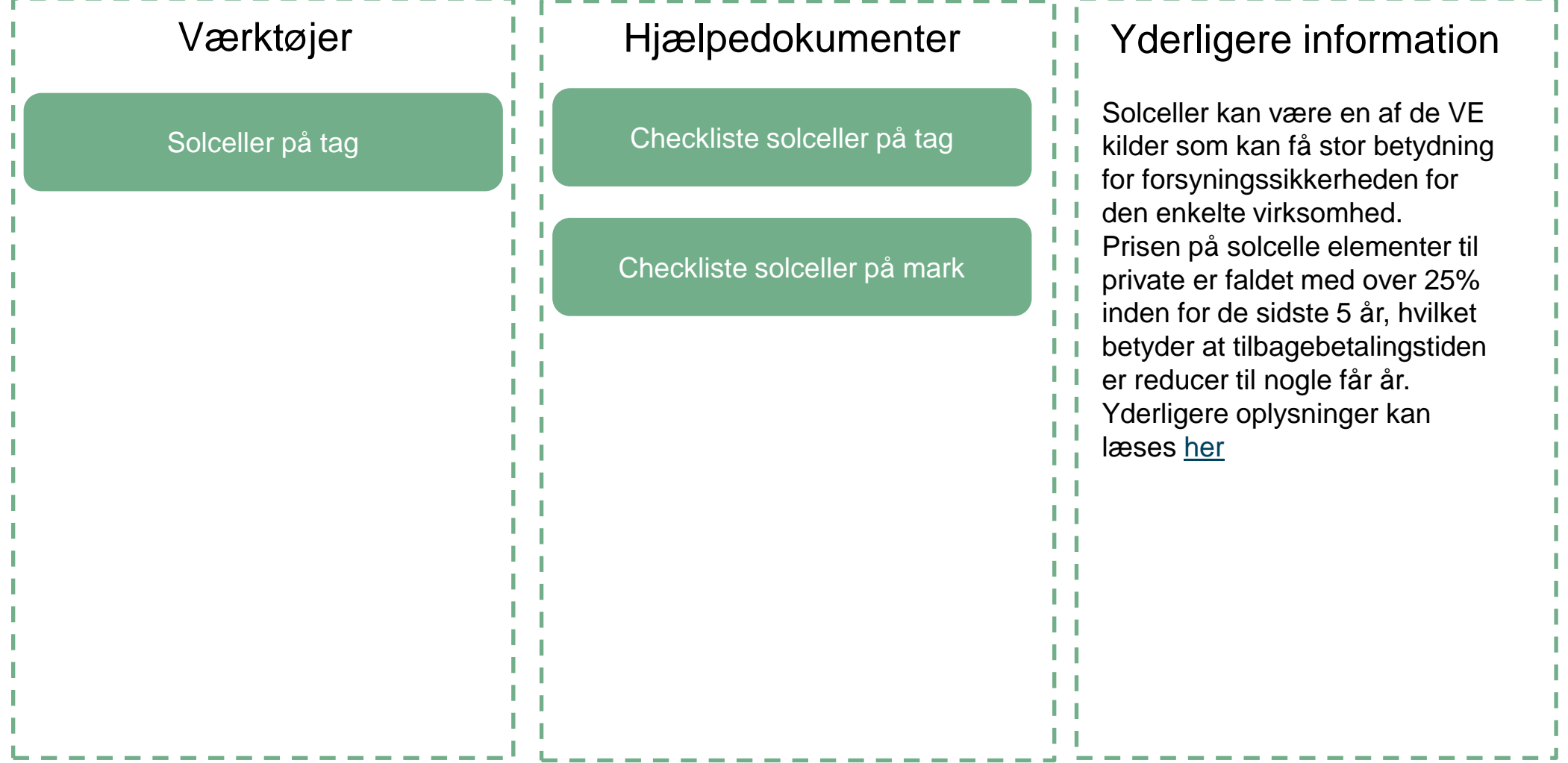

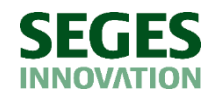

#### <span id="page-6-0"></span>**Foderopbevaring**

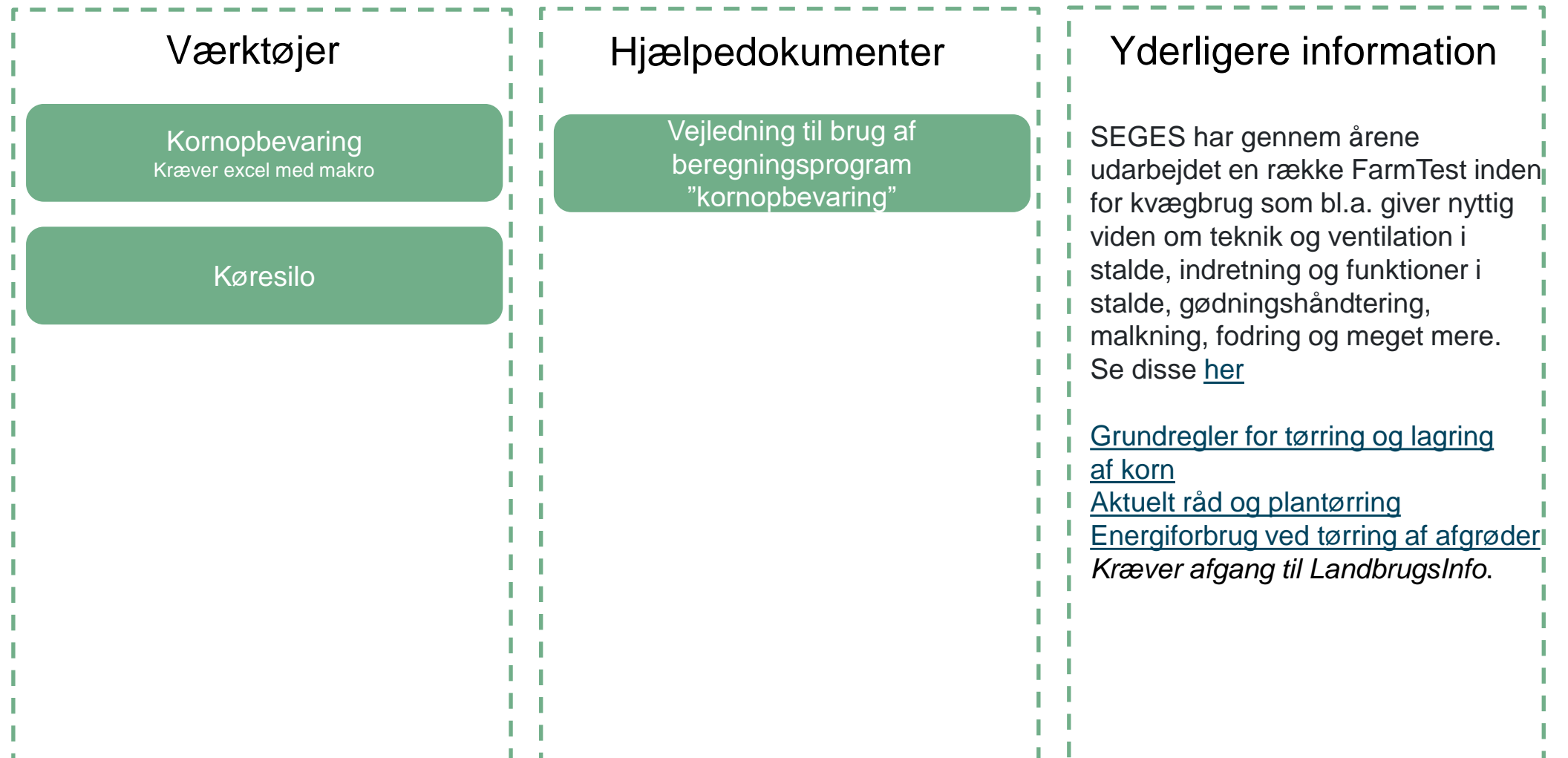

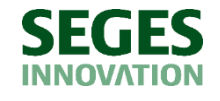

# <span id="page-7-0"></span>**Rentabilitetsberegning med forudsætning og vurdering**

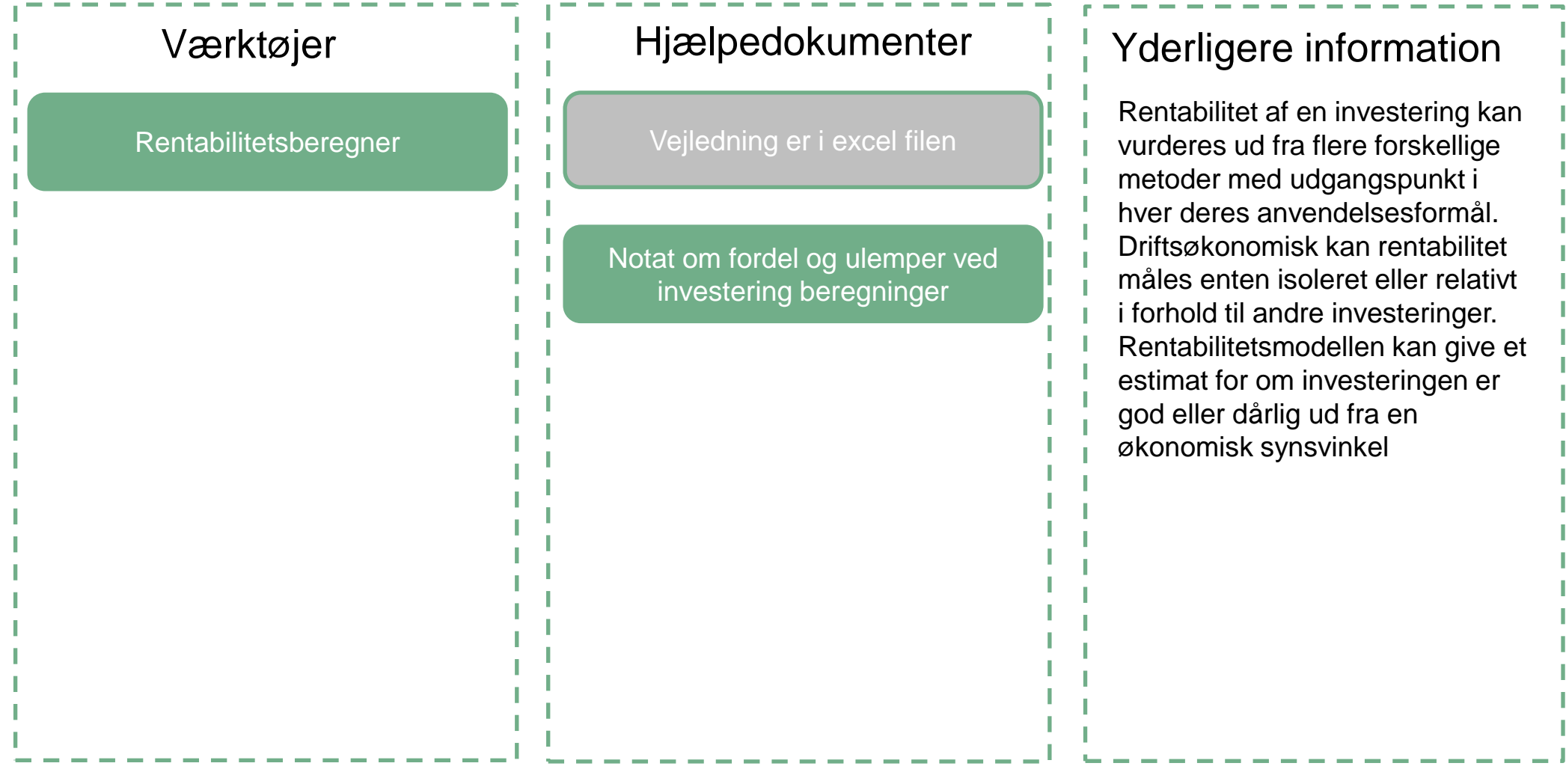

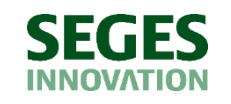